Rapport d'audit

# Gestion du système Qlik Sense

2.5.

Service des technologies de l'information

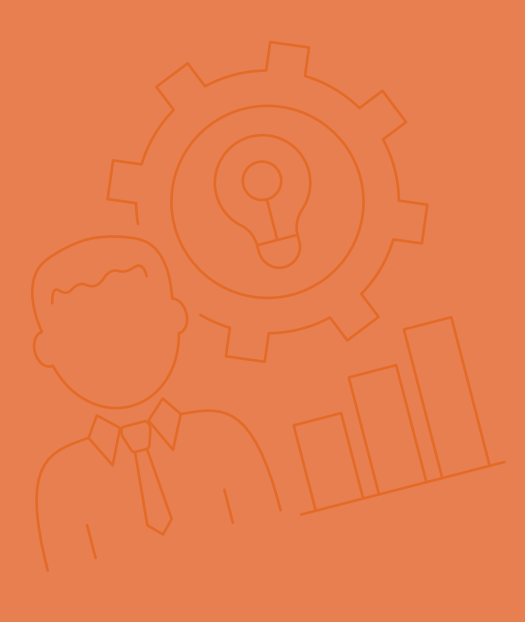

Le 16 avril 2024

Rapport annuel 2023 Bureau du vérificateur général de la Ville de Montréal

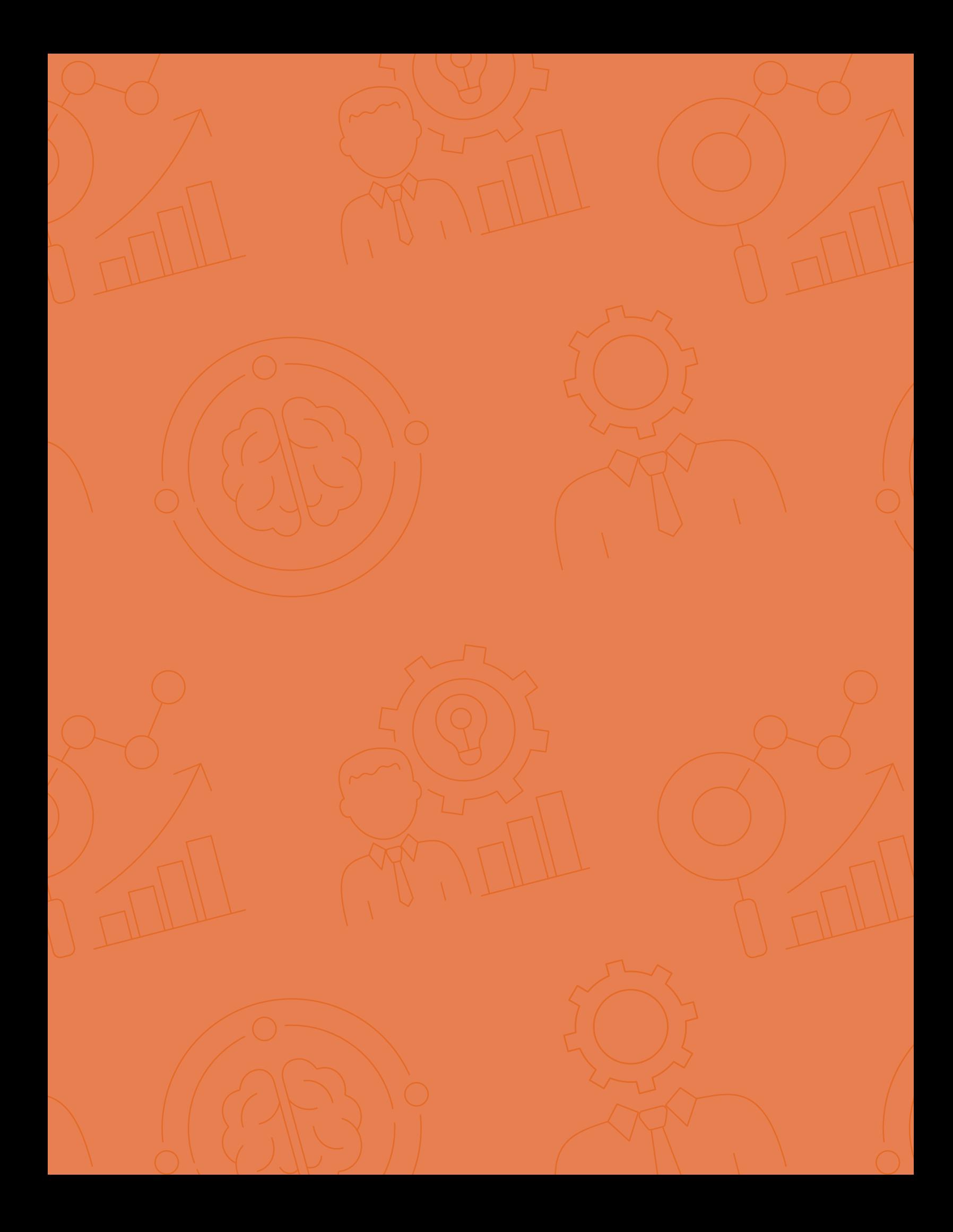

# Gestion du système Qlik Sense

Le terme intelligence d'affaires a été utilisé la première fois au cours des années 1980 pour décrire l'utilisation de techniques d'analyse de données pour la prise de décisions. En 2017, la Ville de Montréal (la Ville) a décidé de se munir de la solution de visualisation et d'analyse de données en intelligence d'affaires Qlik Sense. Avec la présence d'un volume croissant de données au sein de l'organisation et d'un outil d'intelligence d'affaires désuet, il était devenu essentiel d'opter pour un tel système.

## Année 2018

Début de la production des tableaux de bord

# 1er tableau de bord

Service de sécurité incendie de Montréal

#### $\rightarrow$  2<sup>e</sup> et 3<sup>e</sup> tableaux de bord

Service des finances & Service de l'approvisionnement de la Ville

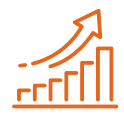

## Depuis...

la demande pour de nouveaux tableaux de bord n'a cessé d'augmenter.

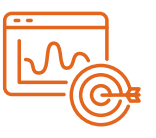

# Plus de 200

tableaux de bord en production.

# Pourquoi faire cet audit ?

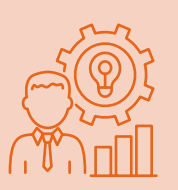

Qlik Sense, un système accessible à l'ensemble du personnel de la Ville, fait partie des objectifs des technologies de l'information du plan stratégique Montréal 2030. Les données interactives dans l'écosystème de Qlik Sense proviennent de sources variées dont celles dédiées au Service des finances et au Service de l'approvisionnement.

Ainsi, il est crucial que les données ne soient pas accessibles à des personnes malveillantes et malintentionnées.

L'intégration des tableaux de bord Qlik Sense et de sa plateforme analytique au sein des différents services et arrondissements de la Ville prendra de plus en plus d'importance.

# Les principaux constats

- Absence d'analyse d'impact récente et de relève informatique de Qlik Sense.
- Absence de procédures liées notamment à la gestion des accès logiques ainsi que des correctifs et des mises à jour.
- Non-conformité de certains paramètres d'authentification par rapport au standard de la Ville.

# Ce qu'en conclut le Bureau du vérificateur général

Dans l'ensemble, le Service des technologies de l'information a mis en place les mécanismes de contrôle assurant une saine gestion de Qlik Sense. Certaines améliorations sont toutefois recommandées.

*Nos recommandations aux unités d'affaires sont présentées dans les pages suivantes. Ces unités d'affaires ont eu l'opportunité de donner leur accord.*

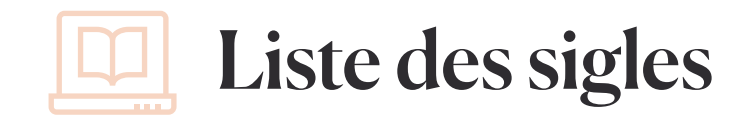

**CAC** Comité d'approbation des changements

CE-IA Centre d'expertise en intelligence d'affaires

**CPU** unité centrale de traitement

**DBA** administrateur principal de bases de données

la Ville la Ville de Montréal Qlik Sense système Qlik Sense

RAM mémoire vive

**SA** Service de l'approvisionnement

**SF** Service des finances

**STI** Service des technologies de l'information

TI technologies de l'information

# **Table des matières**

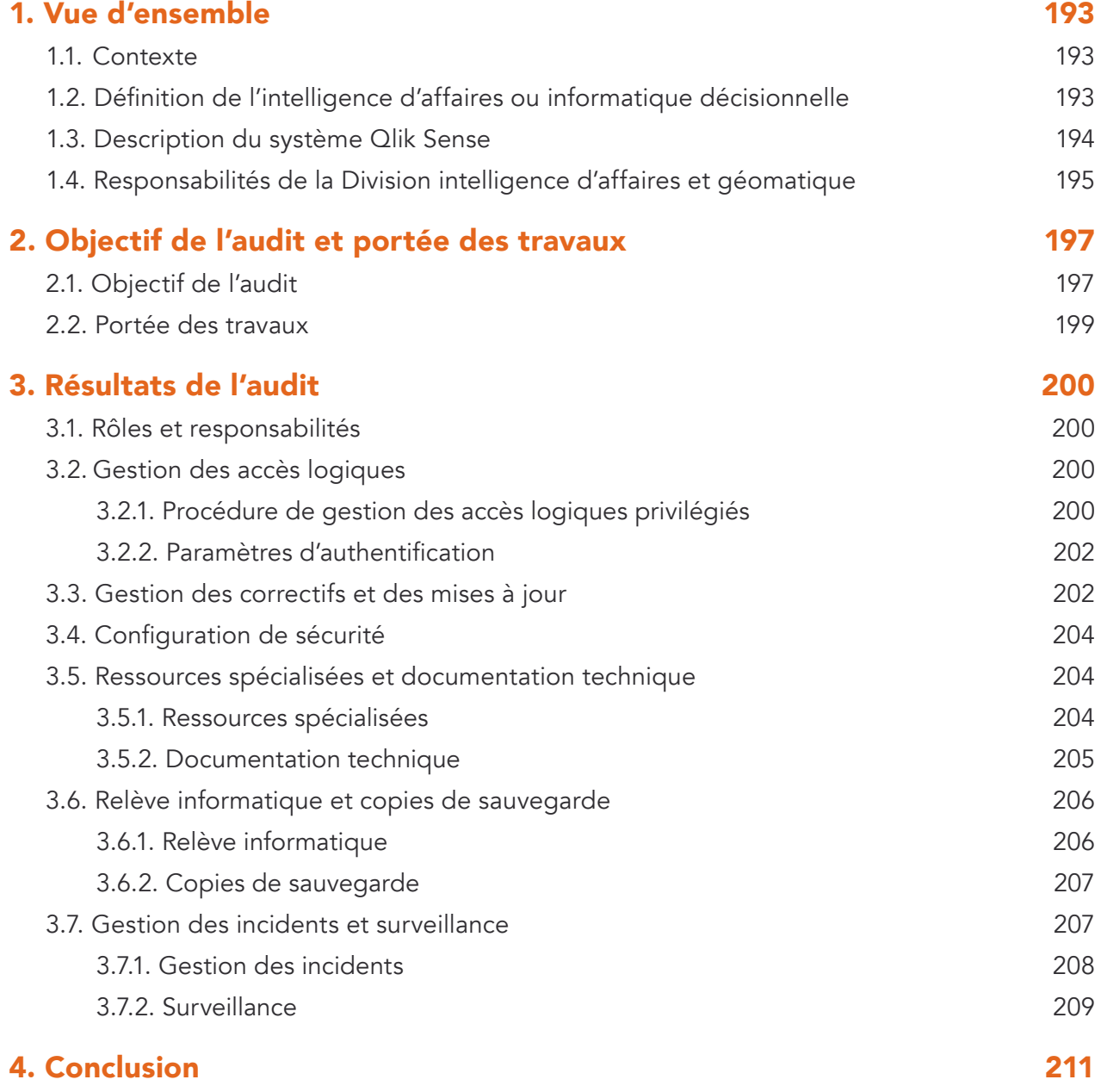

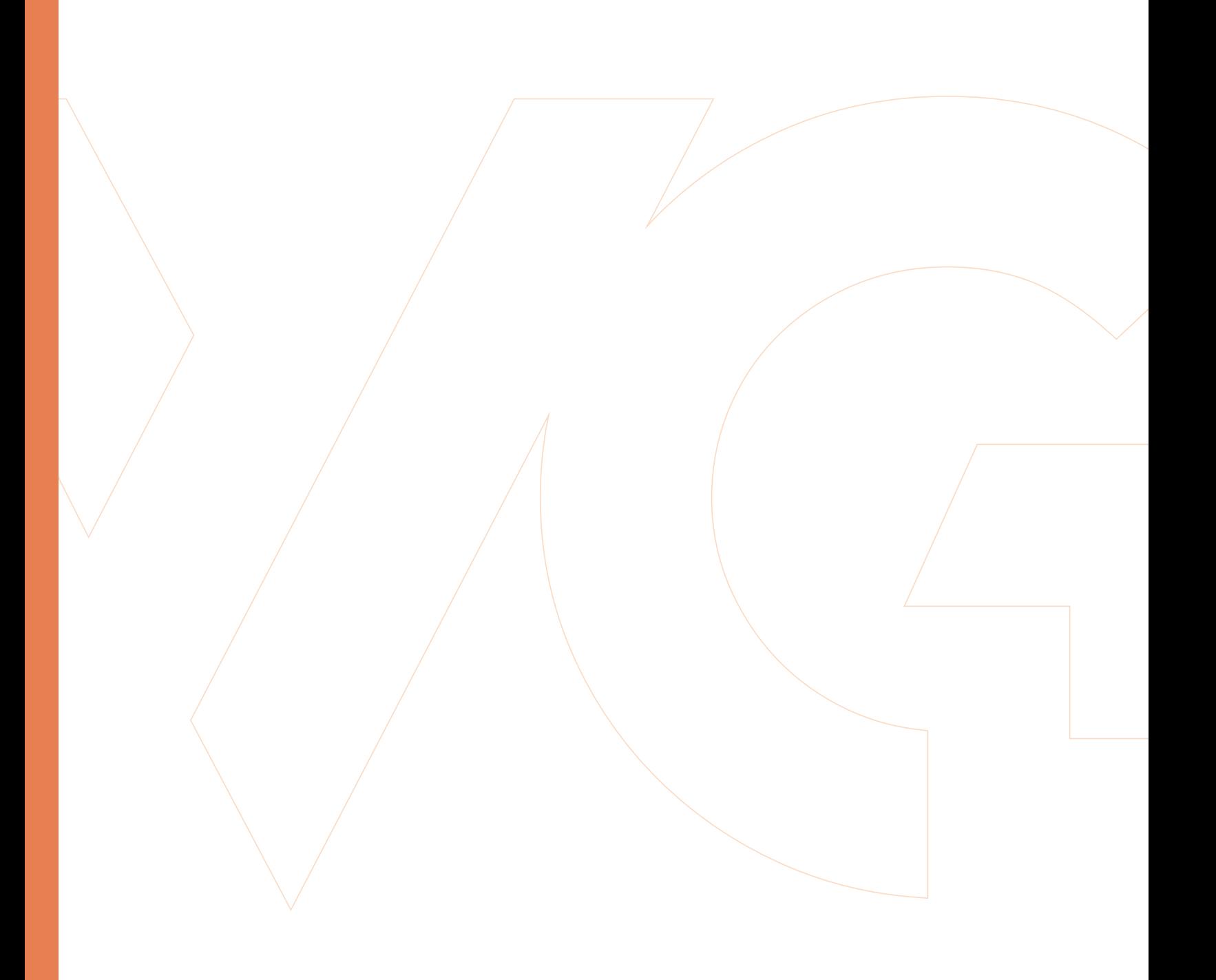

# <span id="page-6-0"></span>1. Vue d'ensemble

#### 1.1. Contexte

Le terme intelligence d'affaires (en anglais *Business Intelligence*) a été utilisé la 1<sup>re</sup> fois dans les années 1980 pour décrire l'utilisation de techniques d'analyse de données pour la prise de décisions. En 2017, la Ville de Montréal (la Ville) a décidé de se munir de la solution de visualisation et d'analyse de données en intelligence d'affaires dans le système Qlik Sense (Qlik Sense). Avec la présence d'un volume croissant de données au sein de l'organisation et d'un outil d'intelligence d'affaires désuet, il était devenu essentiel d'opter pour un tel système permettant, entre autres, d'augmenter l'accès à un plus grand nombre d'utilisatrices et d'utilisateurs, d'éliminer la multitude d'outils de traitement des données et de faciliter l'accessibilité ainsi que la compréhension des données des différentes unités d'affaires.

La venue de ce système a permis notamment de moderniser les outils de visualisations, d'améliorer la performance, dont le temps de connexion, et de simplifier la gestion de l'outil en le rendant accessible à toutes et tous. Il est essentiel que la bonne information se rende à la bonne personne, et ce, au bon moment.

En 2018, la production des tableaux de bord a débuté par le tout 1<sup>er</sup> tableau réalisé pour le Service de sécurité incendie de Montréal, suivi par le Service des finances (SF) et le Service de l'approvisionnement (SA) de la Ville. Depuis, la demande pour de nouveaux tableaux de bord n'a cessé de s'accroître au sein des unités d'affaires de l'organisation avec plus de 200 tableaux de bord en production.

Qlik Sense est maintenant accessible à l'ensemble des membres du personnel de la Ville. Ainsi, il est crucial que ce système et ses données stratégiques soient protégés et accessibles aux personnes autorisées, et ce, selon leur fonction.

## 1.2. Définition de l'intelligence d'affaires ou informatique décisionnelle

L'intelligence d'affaires, connue également sous l'appellation informatique décisionnelle, réfère à l'ensemble des moyens requis pour collecter, exploiter et analyser des données afin de fournir la bonne information aux décideurs au moment opportun et à travers un canal de diffusion approprié. C'est un ensemble de processus et de technologies qui permettent à la direction et aux cadres de la Ville de prendre des décisions plus éclairées. Cela s'effectue grâce au croisement de millions de données comme l'approvisionnement, les infrastructures du réseau routier, la clientèle, et ce, selon le besoin d'affaires.

L'objectif de l'intelligence d'affaires n'est pas d'accumuler des données, mais plutôt de produire de l'information de gestion pour éclairer les décideurs et les aider à prendre de meilleures décisions. Ainsi, l'intelligence d'affaires assemble des millions de données, les structure et met en place des processus d'interprétation pour produire une information fiable à partir de laquelle les décideurs peuvent agir.

### <span id="page-7-0"></span>1.3. Description du système Qlik Sense

La solution corporative de visualisations de données Qlik Sense a été déployée au sein de l'ensemble des services et arrondissements de la Ville. Elle permet aux utilisatrices et utilisateurs de créer et de partager des analyses et des visualisations de données interactives en utilisant des données en provenance de sources variées (différents types de données et sources de données, comme l'application Système Intégré Montréal (SIMON)). Les utilisatrices et utilisateurs peuvent ainsi créer des tableaux de bord et des rapports interactifs.

Le traitement de l'information permet de transformer les données collectées en informations pouvant être utilisées à des fins décisionnelles. Ces phases se détaillent comme suit:

- ¡ la collecte de données : Il s'agit d'extraire les données en provenance des différentes sources, de les transformer et de les charger vers la base de données. C'est ce qu'on appelle le processus automatisé d'extraction, de transformation et de chargement qui permet d'adapter les données;
- ¡ l'entreposage des données : Cette étape consiste à centraliser les données structurées et traitées dans un entrepôt de données afin qu'elles soient disponibles et faciles à analyser pour un usage décisionnel;
- ¡ la distribution ou restitution des données : Elle consiste à utiliser différents outils afin de restituer l'information sous une forme exploitable pour la prise de décisions. Ces outils sont notamment des outils d'élaboration de rapports, des portails d'accès à des tableaux de bord ou des outils de statistiques;
- ¡ l'exploitation des données : Les données nettoyées, consolidées, accessibles et entreposées sont prêtes à être analysées par les utilisatrices et utilisateurs finaux ou les spécialistes de l'analyse. Pour ce faire, ces derniers utilisent des tableaux de bord présentant les indicateurs clés.

Le nombre de licences en production permet de connecter simultanément jusqu'à 5 500 utilisatrices et utilisateurs.

Qlik Sense est composé des modules suivants :

- ¡ Qlik Sense Enterprise: C'est le cœur même de ce système. Celui-ci sert pour la visualisation transversale des données corporatives de la Ville et inclut la console de gestion Qlik «*Qlik Management Console*». Il comporte des flux qui fournissent des applications qui, à leur tour, fournissent des rapports;
- ◆ **Qlik géo-analytic:** Ce module sert à analyser des cartes cartographiques. Bien que le serveur Géo-Analytics ne soit pas installé en production, des extensions système<sup>1</sup> venant avec la version standard de Qlik Sense permettent de faire des présentations sur la carte géographique. Celles-ci sont utilisées par plusieurs unités d'affaires;
- ◆ Qlik NPrinting: C'est le module qui permet de créer, de gérer, et de distribuer les rapports.

<sup>1</sup> Une extension signifie une composante système qui étend les fonctionnalités de Qlik Sense.

<span id="page-8-0"></span>L'environnement de Qlik Sense comprend les composantes physiques et logiques suivantes :

- ◆ LDAP, GLUU et SAML: Ce sont des protocoles pour s'authentifier à Qlik Sense. Le protocole SAML est un standard ouvert utilisé pour l'authentification aux applications WEB;
- ◆ **Nginx:** C'est un serveur Web en logiciel libre « *open-source* », aussi utilisé comme un proxy inverse, c'est-à-dire un serveur placé entre l'utilisateur et Qlik, un cache HTTP et un équilibreur de charge « *load balancer* »;
- ◆ Qlik Sense: Il forme le nœud central en haute disponibilité avec le NPrinting et les ordonnanceurs de chargements des données. À noter que Qlik Sense n'envoie aucune donnée dans les systèmes l'alimentant;
- ◆ Base de données PostgreSQL Corpo: C'est la base de données contenant le référentiel de Qlik (ex.: la définition des différentes connexions aux sources de données, les utilisatrices et utilisateurs et leurs accès);
- ◆ Net App: C'est l'espace d'entreposage de toutes les applications et des données de Qlik. Il comporte les dossiers partagés «persistance» et « contenu». Une mise à jour journalière dynamique des données s'effectue dans les applications. Aucune donnée ne réside dans Qlik Sense qui fait appel à une technologie d'analyse en mémoire ou analyse « *in-memory* ». Les données sont éphémères et écrasées tous les jours. Elles utilisent la mémoire vive (RAM) pour accélérer le temps de réponse aux utilisatrices et utilisateurs.

#### 1.4. Responsabilités de la Division intelligence d'affaires et géomatique

La gestion de Qlik Sense est assurée par le Centre d'expertise en intelligence d'affaires (CE-IA) de la Division intelligence d'affaires et géomatique, Direction de la gestion du territoire du STI.

Le CE-IA est responsable notamment:

- ◆ de gérer les demandes d'accès logiques à Qlik Sense ainsi que de la gestion des utilisatrices et utilisateurs;
- ¡ d'accompagner et de partager l'expertise en matière d'intégration de données et de réalisation d'applications (les tableaux de bord);
- ¡ d'assurer la qualité et la mise en production des tableaux de bord;
- ¡ d'effectuer la surveillance de la performance applicative et des tâches de chargement des données;
- ¡ de réaliser la vigie, l'analyse et les recommandations des versions Qlik Sense à installer;
- ¡ d'accomplir le suivi et la coordination des demandes de services et d'incidents avec l'équipe technique du fournisseur de la solution Qlik Sense;
- $\bullet$  de gérer les licences.

De plus, des fournisseurs sont impliqués dans la gestion de Qlik Sense dont voici le détail:

- ◆ Le fournisseur de solutions, manufacturier de Qlik Sense, est responsable de fournir des services de consultation, de réussite client, de formation et d'assistance. Cette entente est incluse dans l'entente avec le fournisseur principal;
- ◆ Le fournisseur principal, partenaire d'affaires du fournisseur de solutions de Qlik Sense, est responsable du soutien, de la maintenance de Qlik Sense et de l'accès aux mises à jour;
- ◆ Le fournisseur prestataire de services est celui qui analyse, développe et intègre les tableaux de bord Qlik Sense selon les exigences et les besoins des unités d'affaires de la Ville.

Plus de 20 000 utilisatrices et utilisateurs de Qlik Sense font partie des unités d'affaires de la Ville soit, les arrondissements et les services. Des guides de Qlik Sense, établis depuis 2019, ont un rôle crucial de support et d'accompagnement des usagers. Ci-dessous, une liste non exhaustive des unités d'affaires qui utilisent l'application:

- ◆ Service de l'approvisionnement;
- ◆ Arrondissements:
- ◆ Service de la culture;
- ◆ Service de l'eau;
- ◆ Service de l'environnement;
- ◆ Espace pour la vie;
- ¡ Service de l'expérience citoyenne et des communications;
- $\triangle$  Service des finances:
- ◆ Service de la gestion et planification des immeubles;
- ◆ Service des grands parcs, du Mont-Royal et des sports;
- ◆ Service des infrastructures du réseau routier;
- ◆ Service du matériel roulant et des ateliers;
- ◆ Service de l'urbanisme et de la mobilité;
- ◆ Service des ressources humaines:
- ◆ Service des technologies de l'information.

Les données proviennent de diverses unités d'affaires de la Ville. La confidentialité, l'intégrité et la disponibilité des données s'appliquent à cette mission.

# <span id="page-10-0"></span>2. Objectif de l'audit et portée des travaux

En vertu des dispositions de la *Loi sur les cités et villes*, nous avons réalisé une mission d'audit de performance portant sur la Gestion du système Qlik Sense. Nous avons réalisé cette mission conformément à la Norme canadienne de missions de certification (NCMC) 3001 du Manuel de CPA Canada – Certification.

## 2.1. Objectif de l'audit

Cet audit avait pour objectif de valider l'efficacité des mécanismes de contrôle en place pour assurer l'intégrité, la confidentialité et la disponibilité des données de Qlik Sense.

La responsabilité de la vérificatrice générale de la Ville consiste à fournir une conclusion sur l'objectif de l'audit. Pour ce faire, nous avons recueilli des éléments probants suffisants et appropriés pour fonder notre conclusion et pour obtenir un niveau d'assurance raisonnable.

La vérificatrice générale applique la Norme canadienne de gestion de la qualité 1, *Gestion*  de la qualité par les cabinets qui réalisent des audits ou des examens d'états financiers, ou d'autres missions de certification ou de services connexes. Cette norme exige de la vérificatrice générale de la Ville qu'elle conçoive, mette en place et fasse fonctionner un système de gestion de la qualité qui comprend des politiques et des procédures en ce qui concerne la conformité aux règles de déontologie, aux normes professionnelles et aux exigences légales et réglementaires applicables. Au cours de ses travaux, la vérificatrice générale de la Ville s'est conformée aux règles sur l'indépendance et aux autres règles de déontologie du Code de déontologie des comptables professionnels agréés du Québec, lesquelles reposent sur les principes fondamentaux d'intégrité, de compétence professionnelle et de diligence, de confidentialité et de conduite professionnelle.

Notre évaluation est basée sur les critères que nous avons jugés valables dans les circonstances et qui sont présentés dans le tableau suivant.

# TABLEAU 1 CRITÈRES D'ÉVALUATION PAR DOMAINE

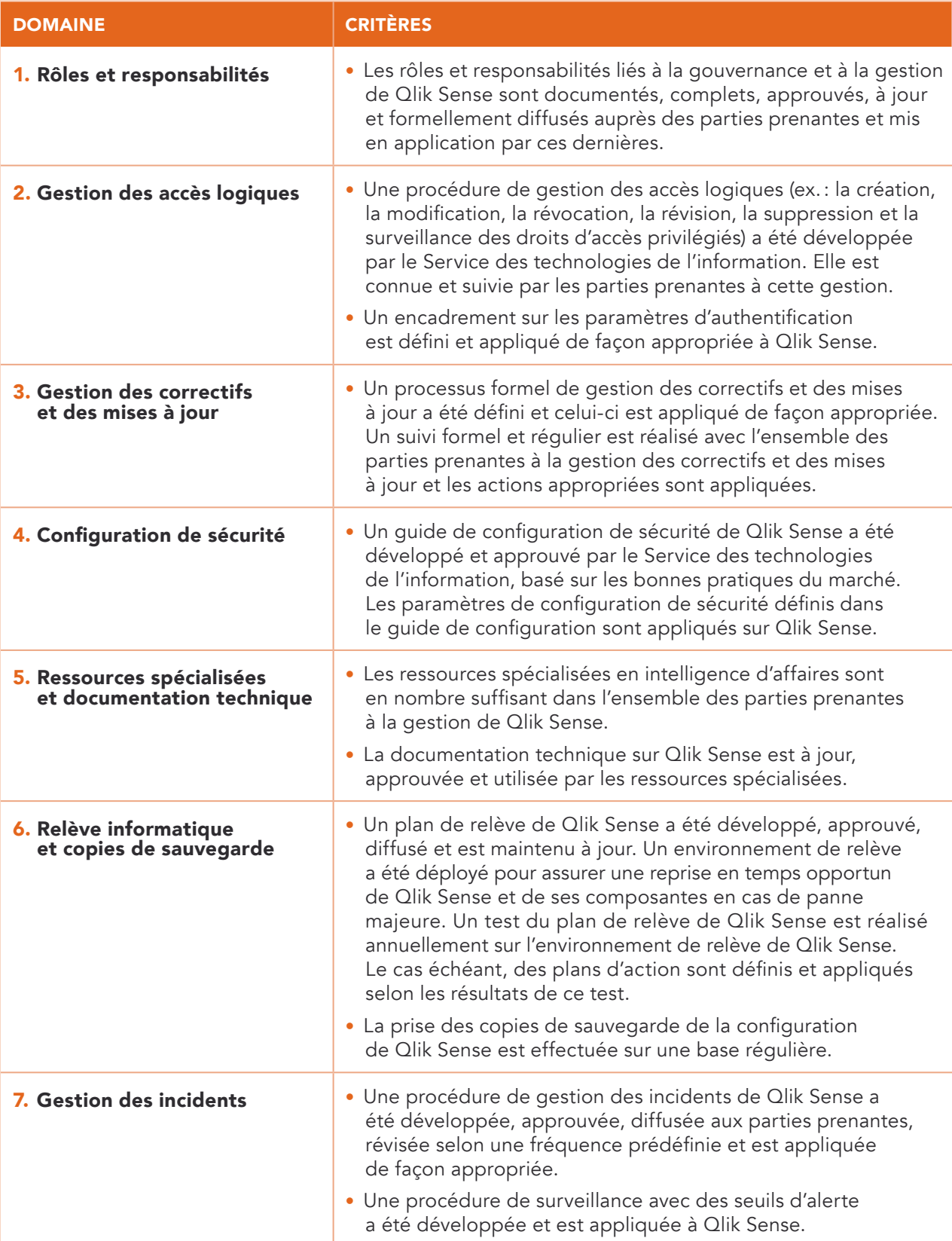

#### <span id="page-12-0"></span>2.2. Portée des travaux

Nos travaux d'audit ont porté sur l'environnement de Qlik Sense pour la période s'échelonnant de mai 2023 à février 2024.

Ils ont consisté à effectuer des entrevues auprès du personnel, à examiner divers documents et à réaliser les sondages que nous avons jugés appropriés en vue d'obtenir l'information probante nécessaire. Nous avons également tenu compte d'informations qui nous ont été transmises jusqu'au 12 avril 2024.

À la fin de nos travaux, un projet de rapport d'audit a été présenté, aux fins de discussions, aux gestionnaires concernés de l'unité d'affaires auditée. Par la suite, le rapport final a été transmis à la direction de l'unité d'affaires concernée.

# <span id="page-13-0"></span>3. Résultats de l'audit

#### 3.1. Rôles et responsabilités

Les rôles et responsabilités sont un des éléments cruciaux pour une saine gestion d'une organisation. Ils permettent de définir clairement les tâches et les objectifs de chaque partie prenante à la gestion d'un système informatique ainsi que les attentes en matière de performance.

Nous avons constaté que le principal responsable de la gestion de Qlik Sense est l'équipe du CE-IA. Ces rôles et responsabilités sont principalement la surveillance de la performance applicative, le support opérationnel applicatif, la gestion du contenu et le déploiement des feuilles, c'est-à-dire les tableaux de bord dans Qlik Sense, la sécurité et la gestion des accès logiques.

Outre l'équipe du CE-IA, les autres équipes du Service des technologies de l'information (STI) impliquées concernent l'infrastructure (les composantes physiques de Qlik Sense, dont les serveurs et les bases de données), l'architecture de l'environnement global de ce système ainsi que les copies de sauvegarde.

Les fournisseurs également impliqués dans cette gestion sont:

- $\blacklozenge$  le fournisseur de solutions : il est responsable de fournir des services de consultation, de réussite client, de formation et d'assistance. Cette entente est incluse dans l'entente avec le fournisseur principal;
- ◆ le fournisseur principal: il est responsable du soutien et de la maintenance de Qlik Sense, plus particulièrement de l'accès aux mises à jour;
- le fournisseur prestataire de services : il analyse, développe et intègre les tableaux de bord Qlik Sense.

Les ententes sont en vigueur. Celle du fournisseur principal est valide jusqu'au 31 octobre 2025, avec 2 options de prolongation de 24 mois, et celle du fournisseur prestataire de services jusqu'au 20 mai 2025.

Ces ententes détaillent ce qui est attendu comme services de part et d'autre avec des niveaux de services. Par conséquent, aucune recommandation n'est nécessaire.

#### 3.2. Gestion des accès logiques

La gestion des accès logiques comprend la procédure de gestion des accès logiques à hauts privilèges ainsi que les paramètres d'authentification.

#### 3.2.1. Procédure de gestion des accès logiques privilégiés

Une procédure de gestion des accès logiques détaille la marche à suivre pour la création, la modification, la révocation, la révision, la suppression de comptes et la surveillance des droits d'accès logiques, plus particulièrement les accès logiques privilégiés. En effet, les accès privilégiés sont octroyés notamment à des administrateurs de systèmes.

Cette procédure devrait couvrir minimalement les éléments suivants :

- ¡ l'utilisation limitée et restreinte des accès logiques privilégiés aux ressources autorisées;
- ¡ l'approbation formelle de toutes les demandes d'utilisation d'un compte à hauts privilèges;
- ◆ la révision régulière des droits d'accès associés aux comptes;
- la surveillance des comptes à hauts privilèges.

Bien qu'il existe un Standard de gestion des accès logiques du STI comportant des exigences spécifiques pour les comptes à hauts privilèges, aucune procédure de gestion des accès logiques privilégiés à Qlik Sense n'a été développée conformément à ce standard.

Toutefois, des processus de gestion des accès logiques pour la création et la modification des droits d'accès logiques à hauts privilèges sont en place. Lors d'un départ ou changement d'unité administrative, le compte est simplement effacé de Qlik Sense.

Les administratrices et administrateurs du CE-IA effectuent une révision tous les mois des licences inutilisées depuis six mois. Ainsi, pour la liste des utilisatrices et utilisateurs inactifs depuis six mois, les droits d'accès sont retirés ainsi que la licence. Aucune surveillance n'a été mise en place pour les quatre comptes à hauts privilèges.

En l'absence de demandes de création, de modification et de révocation des accès logiques privilégiés à Qlik Sense, aucun test d'efficacité n'a été réalisé pour la période de novembre 2022 à octobre 2023.

Nous avons constaté que seulement quatre employés ont un compte à hauts privilèges et que ces droits d'accès sont requis dans le cadre de leur fonction dont:

- $\triangle$  deux ressources analyste des technologies de l'information (TI) principal du CE-IA;
- ◆ deux ressources administrateur principal de bases de données (DBA), section plateforme, division plateformes et automatisation, direction infrastructures technologiques.

Aucun compte obsolète n'était présent dans les listes d'utilisatrices et d'utilisateurs privilégiés à Qlik Sense.

L'absence d'une procédure de gestion des accès logiques à hauts privilèges pourrait occasionner une mauvaise gestion de ce type d'accès allant jusqu'à l'attribution d'accès non autorisés à Qlik Sense et ses données.

#### RECOMMANDATION À LA DIVISION INTELLIGENCE D'AFFAIRES ET GÉOMATIQUE

1. Développer, approuver et diffuser une procédure de gestion des accès logiques privilégiés applicable à Qlik Sense.

#### <span id="page-15-0"></span>3.2.2. Paramètres d'authentification

Les paramètres d'authentification permettent d'encadrer formellement les identifiants (code usager et mot de passe) utilisés pour se connecter à un système informatique. Pour ce faire, il est requis de définir un encadrement sur l'authentification et de l'appliquer de façon appropriée au système informatique. Ces paramètres d'authentification portent sur l'utilisation d'un code d'usager et de la stratégie de mots de passe, c'est-à-dire la longueur minimale, la complexité, la période de validité et l'historique des mots de passe ainsi que le nombre de tentatives infructueuses, la durée du verrouillage des comptes et autres.

Nous avons constaté que l'encadrement de la politique de mots de passe appliqué à Qlik Sense est le Standard Gestion des accès logiques de 2021 disponible sur l'intranet de la Ville qui découle de la Directive de la gestion des accès logiques.

Nous avons relevé que certains paramètres d'authentification ne sont pas conformes au Standard Gestion des accès logiques de la Ville.

L'utilisation de mots de passe non conformes pourrait engendrer des accès non autorisés.

#### RECOMMANDATION À LA DIVISION INTELLIGENCE D'AFFAIRES ET GÉOMATIQUE

2. Configurer les paramètres d'authentification de Qlik Sense en conformité avec le Standard Gestion des accès logiques de la Ville de Montréal.

#### 3.3. Gestion des correctifs et des mises à jour

Étant donné que l'installation des correctifs vise à corriger d'abord les vulnérabilités les plus critiques, il est important qu'une saine gestion des correctifs soit en place.

Qlik Sense étant un produit acheté du fournisseur de solutions, l'entente contractuelle avec le fournisseur principal inclut le support et la maintenance du fournisseur de solutions ainsi que l'accès aux mises à jour des logiciels Qlik Sense. Ce fournisseur est responsable de mettre à la disposition de la Ville les mises à jour, dont les correctifs de Qlik Sense, en tout temps.

Nous avons été informés que les administratrices et administrateurs de Qlik Sense du CE-IA décident quand changer et appliquer un correctif avec la collaboration de l'architecte de solution TI dédié à Qlik Sense ainsi que les utilisatrices et utilisateurs principaux (SF et SA qui représentent plus de 2 000 utilisatrices et utilisateurs). Des mises en production de correctifs ont été effectuées en mai, en septembre et en décembre 2023.

Nous avons constaté qu'aucune procédure de gestion des correctifs et des mises à jour n'a été développée et définie par le CE-IA avec la collaboration des autres parties prenantes. Cependant, dans l'ensemble, le processus informel de gestion des correctifs et des mises à jour est adéquat bien que certains éléments soient absents.

En effet, nous avons constaté pour le processus informel les éléments suivants :

- ¡ Il n'existe pas de registre des correctifs appliqués depuis 2017. La partie technique des correctifs et des mises à jour est documentée dans un outil de documentation du STI. Cette documentation est réalisée par une ressource de la Direction des infrastructures technologiques;
- ¡ Il n'existe pas de plan de déploiement décrivant les activités requises pour la mise en service d'un correctif ou d'une mise à jour de version. Or, une procédure technique d'installation avec les résultats de son exécution existe et est documentée dans l'outil de communication du STI par les administratrices et administrateurs de données;
- ¡ La procédure de retour en arrière est documentée adéquatement et présentée sommairement au Comité d'approbation des changements (CAC);
- ¡ Des tests d'essais d'acceptation et de fonctionnalités ont eu lieu sur les divers environnements de Qlik Sense (laboratoire, développement et production) pour chaque correctif;
- ◆ Le formulaire d'approbation est rempli et présenté au CAC pour chaque correctif et mise à jour de Qlik Sense. Ceci suit le cadre de contrôle du CAC;
- ¡ Les approbations des principales unités d'affaires utilisatrices de Qlik Sense (SF et SA) et du directeur de la Direction de la gestion du territoire ont été obtenues avant chaque mise en production d'un correctif;
- ¡ Des communiqués appropriés ont été envoyés à toutes les utilisatrices et tous les utilisateurs afin de les aviser du déploiement de chaque mise à niveau de Qlik Sense;
- ¡ Des communiqués internes de postinstallation ont été effectués au sein des équipes du STI;
- ◆ Étant donné que ces correctifs portent sur des éléments techniques qui ne touchent pas les utilisatrices et utilisateurs finaux, aucune formation et aucun guide pour les utilisatrices et utilisateurs concernés n'ont été requis.

L'absence d'une procédure de gestion des correctifs et des mises à jour de Qlik Sense pourrait occasionner des écarts dans l'application des étapes à suivre pour ce système.

#### RECOMMANDATIONS À LA DIVISION INTELLIGENCE D'AFFAIRES ET GÉOMATIQUE

- 3. Développer, approuver et diffuser une procédure de gestion des correctifs et des mises à jour de Qlik Sense.
- 4. Créer un registre des correctifs et des versions de Qlik Sense appliqués sur ce système.

## <span id="page-17-0"></span>3.4. Configuration de sécurité

Une configuration de sécurité d'un système informatique consiste à définir les valeurs des paramètres de sécurité afin de les maintenir fonctionnels et non vulnérables à des accès malveillants.

La configuration du serveur de Qlik Sense a été effectuée au début de l'installation de l'écosystème Qlik Sense par l'équipe d'infrastructure en collaboration avec les architectes du fournisseur de la solution. Ces paramètres de configuration n'ont pas été modifiés depuis l'opérationnalisation de Qlik Sense finalisée en 2018. Le fournisseur de solutions et le fournisseur principal n'ont pas accès aux paramètres de configuration.

Nous avons constaté que les données sont écrasées et rafraîchies tous les jours avec des données en provenance de divers systèmes. Qlik Sense n'héberge aucune donnée confidentielle, stratégique, sensible ou nominative.

De plus, le fournisseur de solutions pourvoit toute la documentation de configuration par version sur son site Internet. Le fournisseur principal avait fourni un guide de configuration utilisé pour l'implantation de Qlik Sense et des guides de gestion des accès ont été développés au sein du STI.

Les paramètres de configuration de sécurité au niveau applicatif, définis dans le Guide de configuration et les guides de gestion des accès, sont appliqués sur Qlik Sense. La configuration du serveur, réalisée par les expertes et experts du fournisseur de solutions avec des ressources internes du STI, n'a pas changé depuis 2018. Le tout est conforme aux guides et aux saines pratiques préconisées par le fournisseur de solutions.

Aucune recommandation n'est requise.

#### 3.5. Ressources spécialisées et documentation technique

Les systèmes pointus en intelligence d'affaires requièrent des ressources avec des compétences spécialisées afin de comprendre et de bien répondre aux besoins de collecte, d'intégration, d'analyse et de visualisation des données. De plus, de la documentation technique à jour permet aux administratrices et administrateurs d'un système en intelligence d'affaires d'en effectuer une saine gestion.

#### 3.5.1. Ressources spécialisées

Qlik Sense est un système en provenance d'un fournisseur de solutions spécialisé en intelligence d'affaires.

Le CE-IA de la Ville dans la Division intelligence d'affaires et géomatique est constitué de 15 ressources. Sous son chef de section se trouvent des développeurs (4), des analystes d'affaires (3) et des analystes TI (4). De plus, ce chef peut compter sur un expert en gouvernance de données Qlik Sense présent au sein de cette division. Parmi ces 15 ressources, 5 ressources forment l'équipe nommée Qlik Admin qui gère notamment les demandes d'accès, la gestion des utilisatrices et utilisateurs en plus d'effectuer la surveillance de la performance applicative. Elle donne également du support opérationnel et gère le contenu et le déploiement des feuilles, c'est-à-dire des tableaux de bord.

<span id="page-18-0"></span>Deux architectes TI de solutions et un architecte d'entreprise TI de la Division architecture d'entreprise intelligence d'affaires et des sciences de la donnée collaborent avec l'équipe CE-IA dans les analyses des enjeux, la revue de l'environnement et la gouvernance des données. Finalement, deux DBA de la Direction Infrastructure technologiques sont considérés comme faisant partie de l'équipe CE-IA en raison de leur travail dans l'écosystème de Qlik Sense.

Nous concluons que les ressources sont en nombre suffisant pour le support, la communauté Qlik, l'infrastructure et le développement. En cas de besoin ponctuel, un prêt de ressource pourrait être effectué au sein de la Direction de la gestion du territoire pour une période donnée comme, par exemple, dans le cadre d'un projet ou d'une demande ad hoc.

La Ville est soutenue en tout temps par le fournisseur de solutions, le fournisseur principal et le fournisseur prestataire de services.

Aucune recommandation n'est nécessaire.

#### 3.5.2. Documentation technique

L'environnement de Qlik Sense est constitué de plusieurs composantes et modules interreliés.

La documentation technique provient principalement du site Internet du fournisseur de solutions. Elle est maintenue à jour et est disponible par version. Ce fournisseur offre un catalogue de cours, de certifications et de programmes en plus de son propre blogue pour la communauté comportant plus de 200 000 membres.

Nous avons constaté que des documents techniques ont été développés et approuvés avec la collaboration de l'ensemble des parties prenantes, notamment:

- ¡ Guide de configuration de Qlik Sense du STI soit, le document intitulé «Qlik Sense gestion des accès »;
- ¡ Qlik Sense Administration 2.0 du fournisseur principal: Ce document a servi pour l'implantation en 2017 de ce système;
- ◆ Processus Gestion des chargements de tableaux de bord Qlik Sense;
- $\triangle$  Processus de mise en production d'une application (flux);
- ¡ Diagramme réseau d'architecture d'interrelation;
- ◆ Diagramme d'architecture globale Qlik Sense corporative;
- Diagramme d'alimentation Qlik Cible;
- ◆ Les sections suivantes se trouvent sur l'intranet de la Ville:
	- «Ressources internes Intelligence d'affaires » du CE-IA regroupant les informations sur l'intelligence d'affaires et les services pour faciliter l'analyse et le traitement des données;
	- «Réseaux professionnels Réseau Qlik Sense» informe de l'état d'avancement de projets et permet de consulter plusieurs contenus pertinents et à jour;
	- «Gestionnaires outils pratiques intelligence d'affaires » fournit des outils pratiques;

<span id="page-19-0"></span>◆ La console de gestion QMC fournit également pour les administratrices et administrateurs de la documentation technique et de l'aide.

Tous ces documents sont en vigueur et à jour et permettent une saine gestion de Qlik Sense.

Aucune recommandation n'est nécessaire.

## 3.6. Relève informatique et copies de sauvegarde

Une relève informatique permet d'assurer une disponibilité en continu de l'environnement informatique. Pour ce faire, cela nécessite le développement d'un plan de relève informatique et la mise en place d'un environnement de relève. Le tout faisant l'objet d'un test annuel afin de relever les problèmes et de mettre en place les plans d'action appropriés pour les corriger.

De leur côté, les copies de sauvegarde qui contiennent notamment des fichiers de configuration doivent être prises sur une base régulière. Dans une situation de défaillance, de panne de système ou de retour en arrière, ces copies sont utilisées pour effectuer et assurer le retour à la normale du système. Sans l'accessibilité aux fichiers de configuration à jour, la reconstruction pourrait être très difficile.

#### 3.6.1. Relève informatique

Nous avons été informés que Qlik Sense est un système jugé *non critique* par les gestionnaires rencontrés du STI soit, le CE-IA et son chef de division en intelligence d'affaires et géomatique ainsi que le directeur de la Direction de la gestion du territoire. Qlik Sense bénéficie d'un support pendant les heures de bureau seulement. En cas d'indisponibilité, les utilisatrices et utilisateurs peuvent attendre le retour du système le lendemain, car il ne nécessite pas d'être disponible en tout temps.

En 2019, ce système avait été évalué avec un seuil d'impact non critique en cas d'interruption ou d'arrêt soudain des activités reliées à Qlik Sense. En effet, une analyse d'impact a été réalisée en amont avant la mise en production du système critique en 2017. Depuis, cet exercice n'a pas été exécuté à nouveau.

Aucun plan de relève informatique ni d'environnement de relève n'a été développé pour Qlik Sense.

Une absence de relève informatique de Qlik Sense pourrait occasionner une indisponibilité d'une durée indéterminée de ce système lors d'une panne majeure.

Cette situation pourrait également provoquer une interruption des activités des utilisatrices et utilisateurs liées à la visualisation et à l'analyse des données ainsi que la production de leurs tableaux de bord et la prise de décisions stratégiques, bien que cette situation soit déjà assumée par les utilisatrices et utilisateurs, dont ceux du SF et du SA.

#### <span id="page-20-0"></span>RECOMMANDATIONS À LA DIVISION INTELLIGENCE D'AFFAIRES ET GÉOMATIQUE

- 5. Réaliser une analyse d'impact avec la collaboration du Service des finances et du Service de l'approvisionnement.
- 6. Le cas échéant, mettre en place une relève informatique avec un plan de relève, un environnement de relève, réaliser annuellement un test de relève, définir et appliquer les plans d'action selon les résultats de ce test.

#### 3.6.2. Copies de sauvegarde

Nous avons constaté qu'une procédure de gestion des copies de sauvegarde a été développée et diffusée au sein du STI. Elle est accessible à l'équipe d'administratrices et d'administrateurs des copies de sauvegarde des infrastructures TI, dont Windows sur lequel se trouve l'environnement de Qlik Sense. Celle-ci contient les informations normalement attendues, telles que le service de sauvegarde (réplication et autonomie), l'architecture matérielle (les deux sites physiques), les composantes dans la configuration identique des sites et la politique de sauvegarde (fréquence et période de rétention).

De plus, la prise des copies de sauvegarde est réalisée régulièrement. Ainsi, tous les jours l'outil de sauvegarde prend des copies incrémentielles<sup>2</sup> sur disques de l'ensemble des fichiers des serveurs Windows de l'écosystème de Qlik Sense comprenant les paramètres de configuration. Après la sauvegarde complète des fichiers système et des données à l'installation, cet outil applique une stratégie de sauvegarde incrémentielle permanente afin de minimiser les fenêtres de sauvegarde tout en offrant une récupération plus rapide des données. La réplication de celles-ci s'effectue simultanément sur le second site distant de sept kilomètres. Un système d'alerte automatisé est en place afin d'informer quotidiennement les administratrices et administrateurs de tout problème d'exécution des prises de copies de sauvegarde.

Nous avons constaté également qu'un test de récupération ponctuel est effectué sur l'infrastructure TI, et qu'aucun n'a eu lieu sur les paramètres de configuration de Qlik Sense. En ce qui concerne la restauration de données, aucune demande n'a été effectuée par une unité administrative lors de la dernière année. Ces paramètres pourraient être facilement définis à partir des guides de configuration et avec la collaboration des fournisseurs en intelligence d'affaires de la Ville. Par conséquent, nous considérons que le risque résiduel est acceptable.

Aucune recommandation n'est requise.

#### 3.7. Gestion des incidents et surveillance

Un incident informatique est un évènement (souvent une panne) qui peut survenir à n'importe quel moment et causer une interruption ou une dégradation de service. Ainsi, une saine gestion des incidents vise à rétablir le service le plus rapidement possible en concordance avec les niveaux de services définis contractuellement.

<sup>2</sup> Une sauvegarde incrémentielle contient uniquement la partie qui a changé depuis la copie de sauvegarde précédente.

<span id="page-21-0"></span>La surveillance s'effectue avec un outil permettant de voir en temps réel les activités en cours sur un système informatique.

#### 3.7.1. Gestion des incidents

Nous avons constaté que le STI a développé une cartographie « Processus de Gestions des incidents – Plateforme Qlik Sense Enterprise » et un arbre de décision «Arbre décisionnel – Qlik Sense et NPrinting». Ces documents sont à jour et en vigueur. La gestion des incidents dans l'écosystème Qlik Sense implique plusieurs intervenantes et intervenants internes ainsi que la collaboration des fournisseurs externes, et ce, selon le type d'incident.

Suivant ce processus formel, l'incident est signalé auprès de l'équipe Qlik Admin. Si l'incident est lié à une des composantes de Qlik Sense, un billet est créé et transféré au fournisseur de solutions. L'infrastructure, sous-jacente à Qlik Sense, est prise en charge par le STI. En cas d'impossibilité de résoudre un incident d'infrastructure, il sera créé et acheminé au fournisseur de solutions également. En somme, le fournisseur de solutions avec son équipe technique demeure le principal responsable pour la résolution des incidents de ce système.

Nous avons sélectionné aléatoirement, à partir de la liste d'incidents obtenue du STI, les 7 incidents sur 7 de priorité<sup>3</sup> élevée et modérée ainsi que 2 incidents sur les 37 incidents de priorité faible survenus au cours de la période du 1er novembre 2022 au 31 octobre 2023. Cette liste ne comportait aucun incident de priorité critique et 2 incidents de priorité élevée.

Notre échantillon d'incidents se détaille comme suit:

- $\bullet$  aucun incident de priorité critique;
- $\bullet$  deux incidents de priorité élevée;
- cinq incidents de priorité modérée;
- $\bullet$  deux incidents de priorité faible.

Dans l'application de la procédure de gestion des incidents, nous avons constaté qu'aucune fonctionnalité d'alertes automatisées n'existe dans le système même de Qlik Sense. Par contre, l'outil de surveillance des serveurs Qlik Sense et sa base de données envoie des courriels d'alerte à l'administratrice ou l'administrateur de la base de données PostgresSQL de l'écosystème Qlik Sense quand des seuils d'alertes automatisées sont atteints.

Le signalement d'un incident s'effectue soit, par l'ouverture d'un billet dans l'outil de gestion des services TI par l'utilisatrice ou l'utilisateur ou lors d'un appel par celui-ci au Centre de services TI ou encore lors d'un appel à une ressource de Qlik Admin. L'équipe Qlik Admin ainsi que les ressources des équipes d'infrastructures ouvrent un billet dans l'outil de demandes de services de l'équipe d'infrastructure en cas d'incident dans la gestion des devops<sup>4</sup> pour le STI.

Le processus de gestion des incidents respecte les saines pratiques en ce qui concerne la documentation, la classification et la priorisation, la catégorisation jusqu'à la résolution

La priorité de l'incident est la conjonction de l'impact et de l'urgence. La priorité va permettre d'identifier l'importance relative des incidents les uns par rapport aux autres, et d'affecter les ressources en conséquence.

<sup>4</sup> Du développement logiciel (*dev*) et de l'administration des infrastructures informatiques (*ops*), notamment l'administration système.

<span id="page-22-0"></span>et la fermeture de l'incident. Si l'incident est lié à une composante de Qlik Sense, une des six ressources de Qlik Admin/infrastructure/architecture autorisée ouvre un billet dans le système de support du fournisseur de solutions. Ces billets se voient attribuer automatiquement une priorité haute. Une prise en charge immédiate est réalisée par la représentante attitrée de ce fournisseur à la Ville.

Le suivi des incidents ouverts plus de 30 jours s'effectue dans les réunions de gestionnaires de la Direction de la gestion du territoire. L'escalade d'un billet d'incident s'effectue avec l'envoi d'un courriel au gestionnaire responsable du CE-IA. Aucune escalade n'a été requise du 1er novembre 2022 au 31 octobre 2023, car aucun incident de priorité 1 n'a été recensé durant cette période. Au niveau du plan de communication pour les principales utilisatrices et les principaux utilisateurs du SF et du SA (au nombre de 2 000), 2 boîtes de courriels clients ont été configurées afin de les aviser de tout incident en cours. Un courriel est envoyé aux gestionnaires respectifs de ces 2 unités administratives.

Aucune recommandation n'est nécessaire.

#### 3.7.2. Surveillance

Nous avons constaté que Qlik Sense dispose d'une Console de gestion Qlik (QMC). Dans celle-ci, des fonctionnalités de surveillance applicatives sont accessibles aux administratrices et administrateurs Qlik Admin qui se détaillent comme suit:

La fonctionnalité de surveillance des opérations a été configurée selon les besoins internes. Cette surveillance n'est pas en temps réel et porte sur les applications Qlik dans les flux. Elle fournit, notamment:

- ¡ un sommaire de l'utilisation des ressources des serveurs Qlik des dernières 24 heures avec un comparatif des 7 et 28 jours passés;
- ¡ un sommaire de performance Serveurs Qlik dont les indicateurs des tâches de chargements de données;
- ¡ des statistiques des utilisations des feuilles/rapports Qlik et des informations sur les applications Qlik (ex.: le propriétaire, le flux, la date de publication, la date du dernier rechargement et la date du dernier accès).

Les administratrices et administrateurs surveillent la performance et le bon fonctionnement de ce système ainsi que son contenu.

De plus, un outil de surveillance au niveau de l'infrastructure est utilisé par le CE-IA, par l'équipe d'infrastructure ainsi que par les administratrices et administrateurs de base de données. Les métriques affichées dans cet outil et surveillées sont les suivantes :

- ◆ état de la grappe de serveur Qlik Sense : normal, partiel (avertissement) ou arrêté (alerte);
- ◆ consommation de l'espace disque partagé avec un seuil d'alerte;
- ¡ pourcentage d'utilisation de l'unité centrale de traitement (CPU) des serveurs Qlik Sense;
- ◆ pourcentage d'utilisation de la RAM des serveurs Qlik Sense.

L'équipe CE-IA surveille les métriques sur l'espace disque, le CPU et la RAM pour le volet applicatif. L'équipe d'infrastructure surveille l'infrastructure du système ainsi que toutes les métriques pour le volet serveur. Finalement, les administratrices et administrateurs de base de données l'utilisent pour les bases de données de production, de développement et de laboratoire.

Les alertes sont envoyées par courriel aux administratrices et administrateurs de base de données. Certains états connus déclenchent des actions automatiques (ex.: redémarrer un service si le CPU est à 100 % plus de 30 min.). De la surveillance s'effectue sur tous les serveurs par l'équipe Windows et sur les bases de données PostgresSQL Corpo par l'équipe d'administratrices et d'administrateurs de base de données.

Des scripts programmés dans les serveurs Qlik Serveur et les bases de données ProgresSQL collectent et servent comme sources de données à l'outil de surveillance à travers des requêtes qui interrogent ces systèmes informatiques. Les agrégats des seuils de surveillance permettent d'afficher, à l'aide d'une couleur, l'état global des environnements de développement et de production de l'écosystème Qlik Sense et tout problème encouru. Il s'avère qu'aucun bris majeur d'un des serveurs Qlik Sense n'a eu lieu comme l'indique le registre des incidents d'avril 2019 à novembre 2023.

En plus de la surveillance de la performance de Qlik Sense, le CE-IA surveille les mises à jour des tableaux de bord et le chargement de données.

Aucune recommandation n'est nécessaire.

# <span id="page-24-0"></span>4. Conclusion

Dans l'ensemble, nous concluons que la Ville de Montréal (la Ville) a mis en place les mécanismes de contrôle assurant une saine gestion du système Qlik Sense (Qlik Sense).

En effet:

- ¡ Les rôles et responsabilités sont définis et connus dans les ententes contractuelles avec les fournisseurs;
- ¡ Des ressources spécialisées en intelligence d'affaires sont en nombre suffisant au sein du Service des technologies de l'information (STI) en plus de la disponibilité des ressources des fournisseurs externes pour le compte de la Ville. De plus, de la documentation technique est disponible sur le site du fournisseur de solutions ainsi que sur le réseau du STI et l'intranet de la Ville;
- Le processus de gestion des copies de sauvegarde de la configuration de Qlik Sense est stable et performant;
- ¡ Une procédure de gestion des copies de sauvegarde a été développée et celle-ci respecte les saines pratiques. Des copies de sauvegarde des paramètres de configuration de Qlik Sense sont réalisées régulièrement et répliquées dans deux sites physiques. Des tests de récupération sont réalisés sur l'infrastructure des technologies de l'information;
- ¡ Une procédure de gestion des incidents de Qlik Sense a été développée et diffusée aux parties prenantes. Le processus informel respecte la procédure et les saines pratiques en matière de documentation, de catégorisation, de résolution et de fermeture d'un incident;
- ¡ De la surveillance s'effectue au niveau applicatif et des serveurs de l'écosystème Qlik Sense;
- ¡ La configuration de sécurité de Qlik Sense est adéquate et conforme aux saines pratiques recommandées par le fournisseur de solutions;
- ¡ Des processus de gestion des accès logiques privilégiés et de gestion des correctifs et des mises à jour sont adéquats dans l'ensemble.

Cependant, certains éléments nécessitent des améliorations tels que:

- ¡ Aucune analyse d'impact récente n'a été réalisée depuis l'implantation de Qlik Sense. Aucune relève informatique de Qlik Sense n'existe au sein du parc informatique;
- $\triangle$  Les procédures de gestion des accès logiques privilégiés et de gestion des correctifs et des mises à jour doivent être développées, approuvées et diffusées;
- ¡ Certains paramètres d'authentification ne respectent pas le Standard Gestion des accès logiques de la Ville.

Rapport annuel 2023